## แบบฝึกหัดภาคปฏิบัติการ สัปดาห์ที่สาม

# การวางแผนการคํานวณด้วยโฟลวชาร์ตและซูโดโค้ด: การใช้โครงสร้างการทําซ้ํา

อ.ดร.ภิญโญ แท้ประสาทสิทธิ์ ภาควิชาคอมพิวเตอร์ คณะวิทยาศาสตร์ มหาวิทยาลัยศิลปากร คําสั่ง

จงเขียนโฟลวชาร์ตที่แสดงลําดับการทํางานในแบบฝึกหัดแต่ละข้อต่อไปนี้ ในบางข้อต้องเขียนซูโดโค้ดหรือภาษาซีที่ เทียบเท่ากันด้วย ทั้งนี้ขอให้ผู้เรียนเขียนโค้ดที่เทียบเท่ากับโฟลวชาร์ตที่ได้ด้วย ไม่เช่นนั้นจะถือว่าผิดในแบบฝึกหัดนี้

## แบบฝึกหัดชุดที่ 1: ฝึกการวนซ้ําเพื่อนับจํานวนที่ต้องการ

คําชี้แจง แบบฝึกหัดชุดนี้มีการใช้โครงสร้างการวนซ้ํา (ลูป) โปรแกรมที่มีการวนซ้ําโดยทั่วไปจะมีงานที่ต้องทําซ้ําซึ่ง จะอยู่ในลูป และมีงานที่ไม่ได้ทําซ้ําซึ่งควรอยู่นอกลูป ในแบบฝึกหัดชุดนี้เราจะเรียนรู้ความแตกต่างระหว่างงานที่ต้อง ้ทำซ้ำกับงานที่ไม่ต้องทำซ้ำ และทำการสังเกตตำแหน่งของงานที่เราใส่ไว้ในโฟลวชาร์ตหรือซูโดโค้ด

1. จงเขียนโฟลวชาร์ตของโปรแกรมที่รับจํานวนเต็มบวก K จากผู้ใช้ จากนั้นโปรแกรมจะรับจํานวนเต็มมาจากผู้ใช้อีก 100 ตัว เมื่อเสร็จสิ้นการรับข้อมูลเข้าทั้งหมด โปรแกรมจะรายงานว่าจากข้อมูลเข้า 100 ตัวดังกล่าว มีกี่ตัวที่หาร ด้วย K ลงตัว

คําแนะนํา ในโปรแกรมควรจะมีตัวนับสองตัว ตัวหนึ่งนับไปว่าโปรแกรมวนรับข้อมูลเข้ากี่รอบแล้ว และอีกตัวเอา ไว้นับว่าจํานวนที่หารด้วย K ลงตัวมีเท่าใด นอกจากนี้เราควรกําหนดค่าเริ่มต้นให้กับตัวนับเหล่านี้ไว้ให้เป็น 0 ด้วย

ขอให้สังเกตด้วยว่าการรับค่า K เป็นสิ่งที่รับเพียงครั้งเดียว ดังนั้นการรับค่า K เป็นสิ่งที่ควรอยู่นอกลูป ในขณะที่ ึการรับข้อมูลเข้าอีก 100 ตัวถัดมาเป็นสิ่งที่เราทำซ้ำ และยังเป็นการทำซ้ำในลักษณะเดิมด้วย เราจึงควรวาง ตําแหน่งของการอ่านข้อมูลเหล่านี้ไว้ในลูป

2. จงเขียนซูโดโค้ดหรือภาษาซีที่เทียบเท่ากับโฟลวชาร์ตในข้อที่แล้ว

=========================================================================

คําชี้แจง จากสองข้อที่แล้วเรามีการกําหนดจํานวนข้อมูลเข้าที่แน่นอนตายตัวไว้ว่าเราจะวนซ้ํา 100 รอบ และตัวแปร ที่ใช้นับจํานวนที่ต้องการก็มีเพียงหนึ่งตัว แต่ในข้อต่อไป เราจะเรียนรู้การดัดแปลงโปรแกรมเพื่อให้สามารถทํางานที่ ซับซ้อนกว่าเดิม

3. จงเขียนโฟลวชาร์ตของโปรแกรมที่รับจํานวนเต็มบวก N จากผู้ใช้ จากนั้นโปรแกรมจะรับจํานวนเต็มจากผู้ใช้มาอีก N ตัว (กล่าวคือ ค่า N ที่ผู้ใช้ใส่เข้ามาตอนแรกคือจํานวนตัวเลขที่ผู้ใช้จะใส่ตามมานั่นเอง) จากนั้นโปรแกรมจะนับ ว่าจากเลขจํานวน N ตัวดังกล่าวมีกี่ตัวที่หารด้วย 3 ลงตัว และมีกี่ตัวที่หารด้วย 5 ลงตัว และรายงานผลการนับ ออกมาเป็นผลลัพธ์ออกมาเป็นเลขสองค่า

เช่น ถ้าผู้ใช้ใส่ชุดตัวเลขมาเป็น 8 9 10 7 15 12 2 27 4 เลข 8 เป็นเลขตัวแรกจึงรับหน้าที่เป็นค่า N ดังนั้นผู้ใช้

จึงใส่เลขตามมาอีกแปดตัว และเราจะเห็นได้ว่าจากเลขทั้งแปด มีเลขที่หารด้วย 3 ลงตัวสี่ตัวคือ 9 15 12 และ 27 ส่วนเลขที่หารด้วย 5 ลงตัวมีสองตัวคือ 10 และ 15 ดังนั้นโปรแกรมจึงรายงานผลการนับมาเป็นเลข 4 และ 2

4. จงเขียนซูโดโค้ดหรือภาษาซีที่เทียบเท่ากับโฟลวชาร์ตในข้อที่แล้ว

=========================================================================

คําชี้แจง จากสองข้อที่แล้วเราทราบว่าโปรแกรมจะวนซ้ํา N รอบ โดยจํานวนรอบนี้ถูกกําหนดไว้โดยชัดแจ้งจากผู้ใช้ ้อย่างไรก็ตาม ในปัญหาจำนวนมาก เราจะไม่ทราบจำนวนรอบล่วงหน้าก่อนเข้าทำการวนซ้ำ แต่โปรแกรมจะหยุด ทําการวนซ้ําด้วยเงื่อนไขบางอย่าง แบบฝึกหัดสองข้อต่อไปนี้จะเป็นพื้นฐานที่ทําให้เราเรียนรู้วิธีหยุดการวนซ้ําจาก เงื่อนไขบางอย่าง ขอให้สังเกตด้วยว่า โปรแกรมที่อยู่ในรูปโฟลวชาร์ตจะดูชัดเจนและเป็นธรรมชาติในเรื่องเกี่ยวกับ การหยุดวนซ้ํา ในขณะที่โปรแกรมที่อยู่ในรูปของซูโดโค้ดจะมีโครงสร้างที่ดูซับซ้อนและเข้าใจยากกว่า

- 5. จงเขียนโฟลวชาร์ตของโปรแกรมที่รับจํานวนเต็มจากผู้ใช้เข้ามาทีละค่า โดยโปรแกรมจะหยุดรับข้อมูลเมื่อผู้ใช้ใส่ เลข 0 เข้ามา เมื่อหยุดรับข้อมูลแล้ว โปรแกรมจะรายงานว่าได้รับจํานวนเต็มที่ไม่ใช่ 0 จากผู้ใช้มาทั้งหมดกี่ค่า เช่น ถ้าผู้ใช้ใส่ชุดตัวเลขเข้ามาเป็น 5 7 2 0 โปรแกรมจะรายงานว่า 3 แต่ถ้าหากผู้ใช้ใส่ชุดตัวเลขมาเป็น 2 7 -9 5 -3 0 โปรแกรมจะรายงานว่า 5 และถ้าผู้ใช้ใส่เลข 0 เข้ามาเป็นค่าแรกในชุดตัวเลข โปรแกรมจะรายงานว่า 0 เป็นต้น
- 6. จงเขียนซูโดโค้ดหรือภาษาซีที่เทียบเท่ากับโฟลวชาร์ตในข้อที่แล้ว

คําแนะนํา เราจําเป็นต้องใช้คําสั่ง BREAK เพื่อสั่งให้หยุดการวนซ้ํา ทั้งนี้โครงสร้างของโค้ดนี้เป็นหนึ่งในพื้นฐานที่ สําคัญของการเขียนโปรแกรม หากผู้เรียนเข้าใจโครงสร้างนี้ จะเริ่มเขียนโปรแกรมได้หลากหลายขึ้นกว่าเดิมมาก

## แบบฝึกหัดชุดที่ 2: ฝึกการวนซ้ํากับปัญหาที่ซับซ้อนขึ้น

คําชี้แจง แบบฝึกหัดชุดนี้จะเริ่มรวมเทคนิคพื้นฐานต่าง ๆ เข้าด้วยกัน รวมทั้งแนะนําให้เห็นถึงเทคนิคใหม่อื่น ๆ พร้อมทั้งฝึกให้ผู้เรียนเข้าใจวิธีการอ่านตัวอย่างข้อมูลเข้าและผลลัพธ์อันเป็นกระบวนการมาตรฐานในการอธิบาย ปัญหาในการออกแบบขั้นตอนการคิดและเขียนโปรแกรม

7. จงเขียนโฟลวชาร์ตของโปรแกรมที่รับตัวเลขจํานวนเต็มมาจากผู้ใช้จนกว่าจะเจอเลขที่ติดลบ โปรแกรมนี้ยังทําการ นับด้วยว่ามีตัวเลขที่หารด้วย 3 ลงตัวเท่าใด และหารด้วย 5 ลงตัวเท่าใด และรายงานผลการนับออกมาทางเป็น ค่าสองค่า ค่าแรกคือจํานวนตัวเลขที่หารด้วย 3 ลงตัว และค่าที่สองคือจํานวนตัวเลขที่หารด้วย 5 ลงตัว

[ตัวอย่างข้อมูลเข้าและผลลัพธ์อยู่ในหน้าถัดไป]

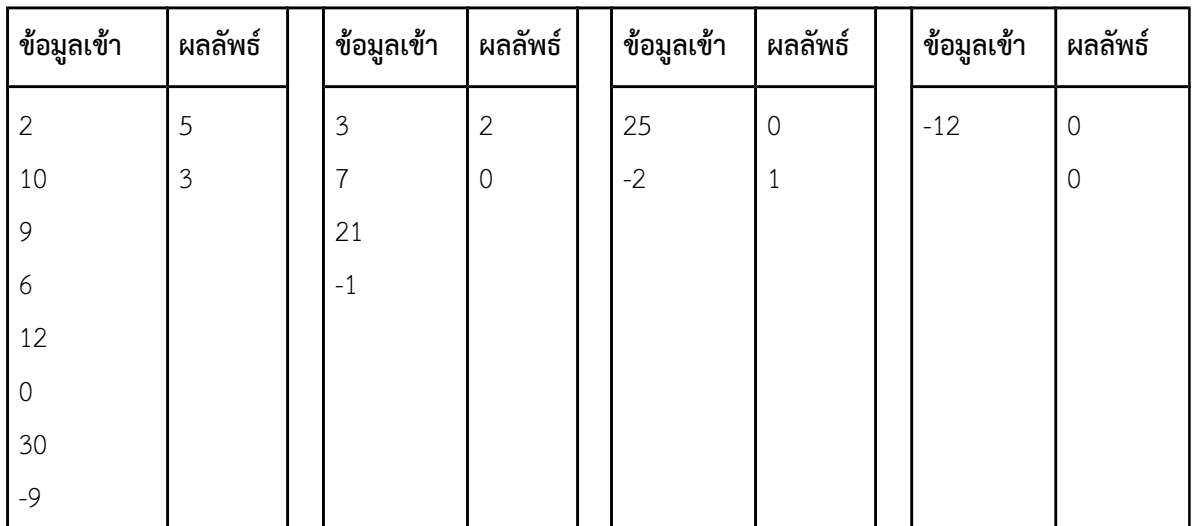

หมายเหตุ 0 เป็นเลขที่หารลงตัวด้วย 3 และ 5 เพราะ 0 หารด้วย 3 และ 5 แล้วเหลือเศษศูนย์

8. จงเขียนซูโดโค้ดหรือภาษาซีที่เทียบเท่ากับโฟลวชาร์ตในข้อที่แล้ว

=========================================================================

9. จงเขียนโฟลวชาร์ตของโปรแกรมที่รับจํานวนเต็มจากผู้ใช้มาจนกว่าจะพบเลขศูนย์ ในระหว่างการรับจํานวนเต็ม จากผู้ใช้ โปรแกรมจะทำการหาผลบวกของเลขคู่เก็บไว้ในตัวแปรชื่อ Even และทำการหาผลบวกของเลขคี่เก็บไว้ ในตัวแปรชื่อ Odd หลังจากโปรแกรมได้รับเลขศูนย์ ก็จะพิมพ์ผลลัพธ์ต่อไปนี้ออกมาเป็นคําตอบตามลําดับ

(1) ค่าของ Even, (2) ค่าของ Odd, และ (3) รายงานว่า Even หรือ Odd ใครมีค่ามากกว่ากัน ถ้า Even มีค่า มากกว่าจะพิมพ์คําว่า Even แต่ถ้า Odd มีค่ามากกว่าจะพิมพ์ว่า Odd ในกรณีที่มีค่าเท่ากันจะพิมพ์ว่า Eqaul หมายเหตุ ผู้เรียนต้องแยกให้ได้ว่าเมื่อจะพิมพ์ค่าของตัวแปรชื่อ Even เราจะใช้คําสั่ง Print Even แต่ถ้าต้องการ พิมพ์คําว่า Even ออกมาโดยตรง (ไม่ใช่ค่าของตัวแปร) เราจะใช้คําสั่ง Print 'Even' ดังนั้นตอนรายงานผลส่วนที่ สามเราจะใช้คําสั่งว่า Print 'Even' หรือ Print 'Odd' หรือ Print 'Equal' ขึ้นอยู่กับผลรวมที่ได้

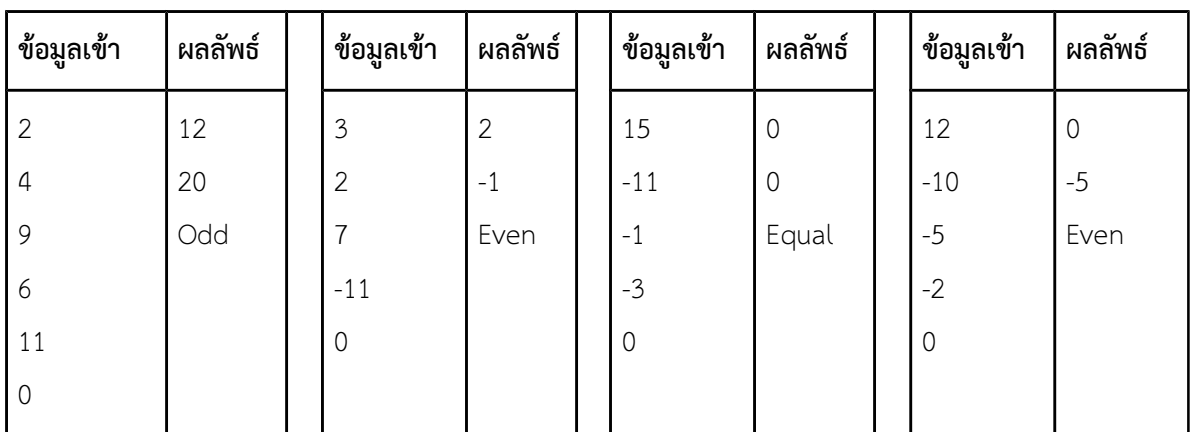

#### ตัวอย่างข้อมูลเข้าและผลลัพธ์

10. จงเขียนซูโดโค้ดหรือภาษาซีที่เทียบเท่ากับโฟลวชาร์ตในข้อที่แล้ว

#### แบบฝึกหัดชุดที่ 3: การวนซ้ําในปัญหาที่จําลองจากเหตุการณ์จริง

คําชี้แจง แบบฝึกหัดชุดนี้จะใช้เทคนิคต่าง ๆ มาแก้ปัญหาที่จําลองจากเหตุการณ์จริง เราจะเห็นได้ว่าในบางกรณี เทคนิคที่ใช้ไม่ได้ซับซ้อน แต่การวิเคราะห์สถานการณ์จากปัญหาอาจเป็นอุปสรรคในการสร้างกระบวนการคิดที่ถูกต้อง เนื่องจากเราเรียนเขียนโปรแกรมเพื่อแก้ปัญหาในการทํางานจริง เราจึงมีความจําเป็นที่จะต้องฝึกฝนการแก้ปัญหา เหล่านี้เพื่อเป็นพื้นฐานในการแก้ปัญหาที่ซับซ้อนยิ่งขึ้น ซึ่งปัญหาเหล่านั้นเป็นสิ่งที่เรามักจะพบในการประกอบอาชีพ ด้านคอมพิวเตอร์

11. จงเขียนโฟลวชาร์ตและซูโดโค้ดที่เทียบเท่ากันของปัญหา "วันที่ตัดเสื้อแล้วเสร็จ" ซึ่งเป็นแบบฝึกหัดในสัปดาห์ แรก [หมายเหตุ หากเราใช้วิธีคิดที่ดี เราจะพบว่าโครงสร้างของโปรแกรมง่ายมาก แต่ความรู้เรื่องวิธีปัดเศษขึ้น อาจจะเป็นสิ่งที่ทําให้เรารู้สึกว่าข้อนี้เป็นข้อที่ยาก]

=========================================================================

คําชี้แจง นับจากจุดนี้ไป เราจะเริ่มพึ่งพาโฟลวชาร์ตน้อยลงเรื่อย ๆ และจะใช้ซูโดโค้ดเพื่อวางแผนการคิด เพื่อเตรียม ตัวสู่กระบวนการเขียนโปรแกรมด้วยภาษาคอมพิวเตอร์อันเป็นเป้าหมายหลักของวิชานี้ ดังนั้นแบบฝึกหัดสองข้อต่อไป นี้จะไม่ระบุให้เขียนโฟลวชาร์ต และผู้เรียนสามารถตัดสินใจด้วยตนเองได้ว่าจะเขียนโฟลวชาร์ตก่อนหรือไม่ หรือจะ สร้างกระบวนการคิดโดยไม่ต้องใช้โฟลวชาร์ต

- 12. จงเขียนซูโดโค้ดของปัญหา "จองรถตู้" จากแบบฝึกหัดสัปดาห์แรก ทั้งนี้ผู้เรียนอาจใช้ประโยชน์จากซูโดโค้ดที่คิด ไว้ในสัปดาห์ที่สองเพื่อนํามาดัดแปลงให้เป็นโค้ดที่สมบูรณ์สําหรับปัญหานี้ได้
- 13. จงเขียนซูโดโค้ดของปัญหา "คัดเลือกนักร้อง" จากแบบฝึกหัดสัปดาห์แรก ทั้งนี้ผู้เรียนอาจใช้ประโยชน์จากซูโด โค้ดที่คิดไว้ในสัปดาห์ที่สองเพื่อนํามาดัดแปลงให้เป็นโค้ดที่สมบูรณ์สําหรับปัญหานี้ได้